## SAP ABAP table TCSFG {Field group definition - BOMs}

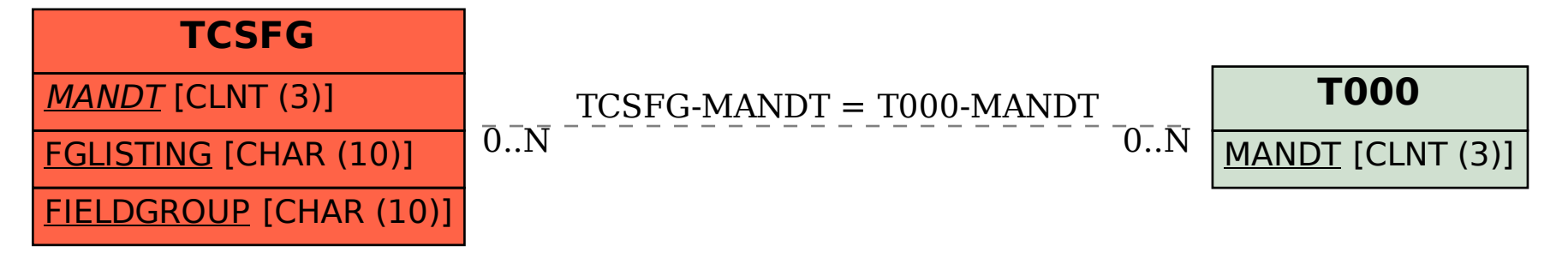